# 5 ESTUDO DE CASOS

### 5.1. INTRODUÇÃO

Este capítulo apresenta a solução de um problema de mistura de carvões como exemplo de aplicação da metodologia proposta no Capítulo 4. Neste tipo de problema os coeficientes dos termos da função objetivo e das restrições de desigualdade possuem incertezas, as quais podem ser representadas por números  $fuzzy. A utilization does conceitos de programação linear fuzzy permite que o$ problema seja resolvido através de métodos tradicionais de programação matemática. Para obter uma solução do problema em estudo, foram utilizadas quatro metodologias distintas. A primeira delas considera apenas os valores centrais para os coeficientes, ou seja, os valores com maior possibilidade. Esta é a metodologia conhecida como tradicional, também chamada de *crisp*. Como parte da solução obtida por esta metodologia são fornecidas as faixas de variação de alguns coeficientes. Estas faixas indicam o quanto é possível alterar cada coeficiente de forma que a solução ótima seja mantida. A segunda metodologia abordada neste capítulo é a programação possibilística. Neste caso, o usuário indica qual o grau de certeza que ele deseja e, em seguida, o problema é resolvido. A solução encontrada corresponde a este grau de certeza. A seguir o problema de misturas de carvões é resolvido pela metodologia proposta neste trabalho.

Cabe ressaltar que estes dois últimos casos, ao contrário do primeiro, consideram as incertezas antes de se modelar e resolver o problema.

Por último são apresentados os resultados obtidos ao se utilizar uma forma iterativa, modelada no software Matlab©.

### 5.2. MODELO CRISP

Para ilustrar o modelo do carvão, descrito no Capítulo 3, foram observadas apenas quatro propriedades dos carvões para se fazer a mistura do coque: os teores de enxofre, de matéria volátil, de reflectância e de cinza. Com isso, o sistema

49

apresenta as seguintes matrizes, dadas por seus valores médios, sem as incertezas típicas do carvão.

Matrix dos custos: 
$$
c = [61,35 \quad 62,05 \quad 60,00 \quad 55,13]
$$

Matrix tecnological:

\n
$$
A = \begin{bmatrix}\n0.45 & 0.76 & 0.87 & 1.42 \\
23.31 & 22.20 & 33.77 & 28.61 \\
1.2 & 1.2 & 0.94 & 0.73 \\
10.88 & 15.53 & 7.98 & 8.23\n\end{bmatrix}
$$

Limits Inferences = LI =

\n
$$
\begin{bmatrix}\n0.0 \\
25.0 \\
1.1 \\
8.5\n\end{bmatrix}\n=\n\begin{bmatrix}\nb_1 \\
b_2 \\
b_3 \\
b_4\n\end{bmatrix}
$$
\nnites:

\nLimites Superiores = LS =

\n
$$
\begin{bmatrix}\n0.85 \\
30.8 \\
1.2 \\
16.5\n\end{bmatrix}\n=\n\begin{bmatrix}\nb_5 \\
b_6 \\
b_7 \\
b_8\n\end{bmatrix}
$$

Lim

Quantidade total a ser produzida: D = 1, neste caso, corresponde à variável  $b_9 = 1.$ 

Variáveis de Decisão:

- $\checkmark$   $x_1$  = quantidade de carvão 1 a ser utilizado na mistura final;
- $\checkmark$   $x_2$  = quantidade de carvão 2 a ser utilizado na mistura final;
- $\checkmark$   $x_3$  = quantidade de carvão 3 a ser utilizado na mistura final;
- $\checkmark$   $x_4$  = quantidade de carvão 4 a ser utilizado na mistura final;

A partir desses dados, pode ser escrito o seguinte modelo de programação linear:

 $1x_1 + 1x_2 + 1x_3 + 1x_4 \ge 1,0$  $10,88x_1 + 15,33x_2 + 7,98x_3 + 8,23x_4 \ge 8,5$  $1,22 x_1 + 1,22 x_2 + 0,94 x_3 + 0,73 x_4 \ge 1,1$  $23,31x_1 + 22,2x_2 + 33,77x_3 + 28,61x_4 \ge 25$  $0.45x_1 + 0.76x_2 + 0.87x_3 + 1.42x_4 \ge 0$  $10,88x_1 + 15,53x_2 + 7,98x_3 + 8,23x_4 \le 16,5$  $1,22x_1 + 1,22x_2 + 0,94x_3 + 0,73x_4 \le 1,2$  $23,31x_1 + 22,2x_2 + 33,77x_3 + 28,61x_4 \le 30,8$  $0.45 x_1 + 0.76x_2 + 0.87x_3 + 1.42x_4 \leq 0.85$ s.a. min  $61,35x_1 + 62,05x_2 + 60,00x_3 + 55,13x_4$ 

O problema, da forma que está descrito, foi resolvido utilizando-se o software LINDO (Schrage, 1996), fornecendo os resultados mostrados na Tabela 5.1.

Tabela 5.1 – Resultados da otimização

| Variável                             | Valor    |  |
|--------------------------------------|----------|--|
| $X_1$                                | 0,753858 |  |
| $X_2$                                | 0,00     |  |
| $X_3$                                | 0,074699 |  |
| $X_4$                                | 0,171443 |  |
| Custo Ótimo (4a. Iteração): 60,18278 |          |  |

Na Tabela 5.2 é possível observar as faixas em que os coeficientes da função objetivo podem variar sem que a solução ótima encontrada (Tabela 2) seja alterada. A segunda coluna apresenta o valor do coeficiente de cada variável, que corresponde à quantidade de carvão. Na terceira e quarta coluna é possível observar os valores de decréscimo e acréscimo, respectivamente, do valor de cada um dos coeficientes. Na quinta e sexta colunas estão os menores e maiores valores possíveis para os coeficientes. Estas duas colunas foram obtidas subtraindo-se a segunda coluna da terceira e somando-se a segunda coluna com a quarta, respectivamente.

|                |             | Faixa de Variação |           | <b>Valores Possíveis</b> |                    |
|----------------|-------------|-------------------|-----------|--------------------------|--------------------|
| Variável       | Coeficiente | Decréscimo        | Acréscimo | <b>Menor Valor</b>       | <b>Maior Valor</b> |
| $X_1$          | 61,349998   | 0,945972          | 11,222132 | 60,404026                | 75,57213           |
| X <sub>2</sub> | 62,049999   | Infinito          | 1,008292  | 0,00                     | 63,058291          |
| $X_3$          | 60,00       | 7,200078          | 2,090851  | 52,799922                | 62,090851          |
| $X_4$          | 55,130001   | 3,779615          | 6,698387  | 51,350386                | 61,828388          |

Tabela 5.2 – Resultados da Análise de Sensibilidade – Coeficientes da Função Objetivo

Na Tabela 5.3 são apresentadas as faixas de variação para as constantes do lado direito ( $b_i$ , para  $i = 1, ..., 9$ ), sem que a solução ótima seja violada. As colunas apresentadas nesta tabela foram dispostas de forma análoga à da Tabela 5.2.

|                |             | Faixa de Variação |           | <b>Valores Possíveis</b> |                    |
|----------------|-------------|-------------------|-----------|--------------------------|--------------------|
| Restrição      | Coeficiente | Decréscimo        | Acréscimo | Menor Valor              | <b>Maior Valor</b> |
| 1              | 0.85        | Infinito          | 0,202327  | 0.00                     | 1,052327           |
| $\overline{2}$ | 30,80       | Infinito          | 5,80      | 0,00                     | 36,6               |
| 3              | 1,20        | Infinito          | 0,100000  | 0,00                     | 1,30               |
| $\overline{4}$ | 16,50       | Infinito          | 6,290951  | 0,00                     | 22,790951          |
| 5              | 0.00        | 0,647673          | Infinito  | 0,647673                 | Infinito           |
| 6              | 25,00       | 2,333076          | 0,562341  | 22,666924                | 25,562341          |
| 7              | 1,10        | 0,057992          | 0,049868  | 1,042008                 | 1,1049868          |
| 8              | 8,50        | 1,709049          | Infinito  | 6,790951                 | Infinito           |
| 9              | 1,00        | 0.015264          | 0,032591  | 0,984736                 | 1,032591           |

Tabela 5.3 – Resultados da Análise de Sensibilidade–Constantes do Lado Direito (RHS)

# 5.3. PROGRAMAÇÃO POSSIBILÍSTICA

A base teórica desta metodologia é descrita em Gandolpho (2002) e aqui é apresentada de forma simplificada e resumida a aplicação da programação possibilística a um problema de misturas, em particular numa mistura de carvões para compor o coque metalúrgico.

Conforme dito anteriormente, carvões possuem incertezas nas suas qualidades (teores) e também nos seus preços, que são objeto de negociação. Assim, pode-se dizer que existe uma imprecisão nas informações. Esta incerteza, ou imprecisão, dos valores utilizados é modelada em termos de números fuzzy.

Um número  $fuzzy$  triangular simétrico – tipo mais utilizado em aplicações – pode ser descrito por:

$$
\tilde{a}_{ij} = \left\langle a_{ij}^c; w_{ij} \right\rangle,
$$

onde o primeiro termo representa o número central, o segundo representa a largura da faixa de variação, o sub-índice  $i$  ( $i = 1, 2,...,n$ ) indica o número do carvão e o índice  $j$  ( $j = 1, 2,...,m$ ) indica a qualidade, ou teor do carvão i. Por exemplo, suponha-se que o teor de cinza, qualidade 2, do carvão 4 é descrito pela sentença linguística "no entorno de 15,53". Este tipo de sentença pressupõe que o teor de cinza do carvão 4 pode ser representado por um número  $fuzzy$  triangular simétrico onde o número central, aquele que possui o maior grau de possibilidade, é 15,53, podendo variar dentro de uma faixa, neste caso, de ±1. Assim, tem-se para esta qualidade o seguinte número  $fuzzy:$ 

 $\tilde{a}_{42} = \langle 15, 53; 1, 0 \rangle$ , que é definido pela função de pertinência  $\mu_{a_{42}}$ , mostrado na Figura 5.1.

Observa-se, por exemplo, que os valores possíveis estão no intervalo [14,53;16,53]; fora deste intervalo o grau de pertinência é zero. Ainda, a função de pertinência pode ser considerada como uma distribuição de possibilidade e  $\tilde{a}_{42}$  pode ser visto como uma variável possibilística restrita pela distribuição de possibilidade.

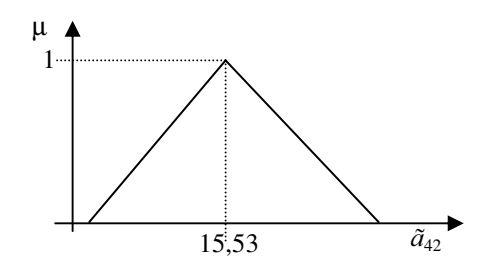

Figura  $5.1$  – Teor de cinza representado por um número  $fuzzy$ 

Note-se que os demais teores, assim como o custo, também podem ser  $describes como sendo números *fuzzy* triangulares simétricos. Deste modo,$ representam-se os teores e os custos de cada carvão como na Tabela 5.4. Os carvões são os mesmos do modelo anterior, acrescidos de faixas de variação estimadas para ilustrar o procedimento.

Estes valores, descritos na Tabela 5.4, estão baseados nas considerações com relação aos parâmetros de qualidade e na utilização das faixas de valores descritas no Capítulo 3.

|                     | Carvão          |              |                   |                        |
|---------------------|-----------------|--------------|-------------------|------------------------|
|                     | 1               | $\mathbf{2}$ | 3                 | 4                      |
| Custo<br>Teor       | < 61,35;1,0>    | <62,05;1,0>  | <60,0;1,0>        | 55,13;1,0>             |
| Enxofre             | <0,45;0,1>      | <0,76;0,1>   | <0.87;0.1>        | <1,42;0,1>             |
| <b>Volatilidade</b> | < 23, 31; 1, 0> | 22,2;1,0>    | $<$ 33,77;1,0 $>$ | < 28, 61; 1, 0>        |
| Reflectância        | <1,2;0,1>       | <1,2;0,1>    | <0.94;0.1>        | <0.73;0.1>             |
| Cinza               | <10,88;1,0>     | <15,53;1,0>  | <7,98;1,0>        | $<\frac{8,23;1,0>}{ }$ |

Tabela 5.4 – Representação dos teores por números fuzzy

Embora números  $fuzzy$  triangulares simétricos sejam perfeitamente adequados para a abordagem deste tipo de problema, além de simplificarem o tratamento, cabe ressaltar que a metodologia aqui exposta aplica-se também ao caso assimétrico, bem como ao caso de números *fuzzy* trapezoidais.

O problema original pode ser formulado como o seguinte problema de programação linear possibilística:

min 
$$
\tilde{c}_1 x_1 + \tilde{c}_2 x_2 + \tilde{c}_3 x_3 + \tilde{c}_4 x_4
$$
  
\ns.a.  
\n $\tilde{a}_{11} x_1 + \tilde{a}_{12} x_2 + \tilde{a}_{13} x_3 + \tilde{a}_{14} x_4 \le 0.85$   
\n $\tilde{a}_{21} x_1 + \tilde{a}_{22} x_2 + \tilde{a}_{23} x_3 + \tilde{a}_{24} x_4 \le 30.8$   
\n $\tilde{a}_{31} x_1 + \tilde{a}_{32} x_2 + \tilde{a}_{33} x_3 + \tilde{a}_{34} x_4 \le 1.2$   
\n $\tilde{a}_{41} x_1 + \tilde{a}_{42} x_2 + \tilde{a}_{43} x_3 + \tilde{a}_{44} x_4 \le 16.5$   
\n $\tilde{a}_{11} x_1 + \tilde{a}_{12} x_2 + \tilde{a}_{13} x_3 + \tilde{a}_{14} x_4 \ge 0$   
\n $\tilde{a}_{21} x_1 + \tilde{a}_{22} x_2 + \tilde{a}_{23} x_3 + \tilde{a}_{24} x_4 \ge 25$   
\n $\tilde{a}_{31} x_1 + \tilde{a}_{32} x_2 + \tilde{a}_{33} x_3 + \tilde{a}_{34} x_4 \ge 1.1$   
\n $\tilde{a}_{41} x_1 + \tilde{a}_{42} x_2 + \tilde{a}_{43} x_3 + \tilde{a}_{44} x_4 \ge 8.5$   
\n $x_1 + x_2 + x_3 + x_4 \ge 1.0$ 

Neste modelo  $\tilde{a}_{ij}$  e  $\tilde{c}_i$  são variáveis possibilísticas restritas por números  $fuzzy a_{ij}$  e  $c_i$ , respectivamente. As funções lineares em  $x_i$  são denominadas  $fung\tilde{o}es$ lineares possibilísticas, cujos valores são também ambíguos. A faixa de variação de cada função linear possibilística também é restrita por um número  $fuzzy$ . Se variáveis possibilísticas estão todas restritas por números  $fuzzy$  triangulares simétricos – como é o caso do problema em questão –, então o número  $fuzzy$  que restringe as funções lineares possibilísticas é também um número  $fuzzy$  triangular simétrico (Inuiguchi & Ramick, 1998), representado por  $F_i$  ( $x_1$ ,  $x_2$ ,  $x_3$ ,  $x_4$ ), ou, simplificadamente,  $F_i$ .

Para o problema de mistura de carvões, levando em conta a não negatividade das variáveis do problema, a função objetivo e as restrições serão restritas por números *fuzzy* da seguinte forma (utilizando-se os valores da Tabela 5):

$$
F_o = \langle 61,35 x_1 + 62,05 x_2 + 60,0 x_3 + 55,13 x_4,1 |x1| + 1 |x2| + 1 |x3| + 1 |x4| \rangle
$$
  
=  $\langle 61,35 x_1 + 62,05 x_2 + 60,0 x_3 + 55,13 x_4,1 x_1 + 1 x_2 + 1 x_3 + 1 x_4 \rangle$ 

$$
F_1 = \langle 0,45x_1 + 0,76x_2 + 0,87x_3 + 1,42x_4, 0,1x_1 + 0,1x_2 + 0,1x_3 + 0,1x_4 \rangle
$$
  
\n
$$
F_2 = \langle 23,31x_1 + 22,2x_2 + 33,77x_3 + 28,6x_4, 1x_1 + 1x_2 + 1x_3 + 1x_4 \rangle
$$
  
\n
$$
F_3 = \langle 1,2x_1 + 1,2x_2 + 0,94x_3 + 0,73x_4, 0,1x_1 + 0,1x_2 + 0,1x_3 + 0,1x_4 \rangle
$$
  
\n
$$
F_4 = \langle 10,88x_1 + 15,53x_2 + 7,98x_3 + 8,23x_4, 1x_1 + 1x_2 + 1x_3 + 1x_4 \rangle
$$
  
\n
$$
F_5 = \langle 0,45x_1 + 0,76x_2 + 0,87x_3 + 1,42x_4, 0,1x_1 + 0,1x_2 + 0,1x_3 + 0,1x_4 \rangle
$$
  
\n
$$
F_6 = \langle 23,31x_1 + 22,2x_2 + 33,77x_3 + 28,6x_4, 1x_1 + 1x_2 + 1x_3 + 1x_4 \rangle
$$
  
\n
$$
F_7 = \langle 1,2x_1 + 1,2x_2 + 0,94x_3 + 0,73x_4, 0,1x_1 + 0,1x_2 + 0,1x_3 + 0,1x_4 \rangle
$$
  
\n
$$
F_8 = \langle 10,88x_1 + 15,53x_2 + 7,98x_3 + 8,23x_4, 1x_1 + 1x_2 + 1x_3 + 1x_4 \rangle
$$

#### 5.3.1. Medidas de Possibilidade e de Necessidade

Um valor de uma função linear possibilística não pode ser determinado de maneira única, já que os coeficientes não são determinísticos. Portanto, minimizar uma função possibilística sujeita a restrições de desigualdade não faz sentido. Para tornar isto claro, é conveniente utilizar os conceitos de *medida de possibilidade* e de medida de necessidade.

As medidas de possibilidade e de necessidade (Zadeh, 1978; Dubois & Prade, 1980), de um conjunto  $fuzzy A$  em relação a um conjunto  $fuzzy B$  são definidas como:

Poss 
$$
(A, B) = \sup_x \min(\mu_A(x), \mu_B(x))
$$
  
 Nec  $(A, B) = \inf_x \max(\mu_A(x), 1 - \mu_B(x))$ 

A medida de possibilidade expressa o quanto o conjunto  $A$  e o conjunto  $B$ se sobrepõem. Esta medida é simétrica, ou seja:  $Poss(A,B) = Poss(B,A)$ . A medida de necessidade descreve o grau com que  $B$  está incluído em  $A$  e é, evidentemente, assimétrica. Esta medida fornece um grau de certeza acerca da inclusão de um conjunto em outro.

Adaptando os conceitos acima para o problema de programação linear  $fuzzy$ , considera-se uma variável possibilística  $\alpha$  com distribuição de possibilidade  $\mu_A$  e um conjunto *fuzzy B* com função de pertinência  $\mu_B$ . As medidas de possibilidade e de necessidade do evento de que  $\alpha$  esteja no conjunto fuzzy B são definidas como:

$$
Poss_{A}(B) = \sup_{r} \min(\mu_{A}(r), \mu_{B}(r))
$$
  
 
$$
Nec_{A}(B) = \inf_{r} \max(1 - \mu_{A}(r), \mu_{B}(r))
$$

Poss<sub>A</sub> (B) avalia o quanto é possível que a variável possibilística  $\alpha$  restrita pela distribuição de possibilidade  $\mu_A$  esteja no conjunto fuzzy B, ao passo que Nec<sub>A</sub> (B) avalia o quanto é certo que a variável possibilística  $\alpha$  restrita pela distribuição de possibilidade  $\mu_A$  esteja no conjunto fuzzy B.

No problema em questão, o conjunto  $B \neq$  definido como o conjunto – *crisp*  $-$  de números reais que não é maior do que g. Assim:

$$
\operatorname{Poss}_{A} (\alpha \le g) = \operatorname{Poss}_{A} ((-\infty, g]) = \sup_{r \le g} (\mu_{A}(r))
$$
  

$$
\operatorname{Nec}_{A} (\alpha \le g) = \operatorname{Nec}_{A} ((-\infty, g]) = \inf_{r \le g} (1 - \mu_{A}(r)) = 1 - \sup_{r > g} (\mu_{A}(r))
$$

Para o caso em que  $B \neq$  definido como o conjunto de números reais que não é menor do que g, tem-se:

$$
\operatorname{Poss}_{A} (\alpha \ge g) = \operatorname{Poss}_{A} ([g, +\infty)) = \sup_{r \ge g} (\mu_{A}(r))
$$

$$
\operatorname{Nec}_{A} (\alpha \ge g) = \operatorname{Nec}_{A} ([g, +\infty)) = 1 - \sup_{r < g} (\mu_{A}(r))
$$

Resumindo,  $Poss_A(B)$  e Nec<sub>A</sub> (B) indicam os graus de possibilidade e de certeza do quanto  $\alpha$  não é maior (menor) do que g.

Como o valor de uma função linear possibilística é uma variável possibilística restrita por uma determinada distribuição de possibilidade, ou número *fuzzy*, pode-se usar a medida de necessidade para assegurar que o valor da função linear possibilística não seja maior (menor) do que um dado valor real.

## 5.3.2. Tratamento das Restrições

É interessante que as restrições do problema sejam satisfeitas com um alto grau de certeza. Portanto, se um tomador de decisões admite que um grau de certeza de no mínimo  $p$  é suficientemente grande, as restrições do problema podem ser tratadas como:

$$
\begin{aligned} &\text{Nec}\left(\sum_{i=1}^{4} \tilde{a}_{ij} \ x_{j} \le b_{j_{1}}\right) \ge p \qquad j = 1, \dots, 4; \\ &\text{Nec}\left(\sum_{i=1}^{4} \tilde{a}_{ij} \ x_{j} \ge b_{j_{2}}\right) \ge p \qquad j = 1, \dots, 4; \\ &\ x_{1} + x_{2} + x_{3} + x_{4} \ge 1 \\ &\ x_{i} \ge 0 \quad i = 1, \dots, 4 \end{aligned}
$$

onde:

 $b_{j_1}$  representa os limites superiores para as qualidades, para  $j = 1, ..., 4$  e  $b_{j_2}$  representa os limites inferiores para as qualidades, para  $j = 1, ..., 4$ .

Note-se que a restrição relativa à soma das quantidades é, por definição, considerada sem perdas. Desta forma, os seus coeficientes são determinísticos, sendo então excluída do tratamento das restrições.

Considere-se, nas expressões acima, a equação para  $i=1$  e  $b_1= 0.85$ , restrita pelo número fuzzy

$$
F_1 = \langle 0.45 x_1 + 0.76 x_2 + 0.87 x_3 + 1.42 x_4, 0.1 x_1 + 0.1 x_2 + 0.1 x_3 + 0.1 x_4 \rangle
$$

O número  $fuzzy F_1$  e Nec (0,45  $x_1 + 0.76 x_2 + 0.87 x_3 + 1.42 x_4 \le 0.85$ ) podem ser representados graficamente da seguinte forma:

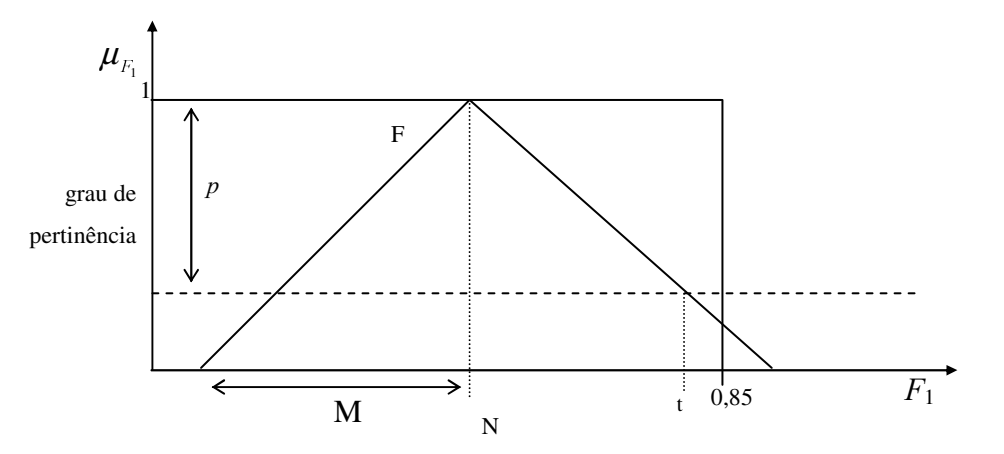

onde:

 $M = 0.1 x_1 + 0.1 x_2 + 0.1 x_3 + 0.1 x_4$  $N = 0,45 x_1 + 0,76 x_2 + 0,87 x_3 + 1,42 x_4$ 

Para que Nec  $(0.45x_1 + 0.76x_2 + 0.87x_3 + 1.42x_4 \le 0.85) \ge p$ , os pontos da distribuição de possibilidade  $F_1$  devem estar abaixo da linha tracejada, o que é equivalente a dizer que  $t$  não é maior do que 0,85. Por similaridade de triângulos, pode-se escrever:

$$
\frac{t - N}{M} = \frac{p}{1} \Rightarrow t = N + p M
$$

Substituindo:

$$
t = (0,45 x_1 + 0,76 x_2 + 0,87 x_3 + 1,42 x_4) + p (0,1 x_1 + 0,1 x_2 + 0,1 x_3 + 0,1 x_4)
$$

De forma análoga tem-se o seguinte tratamento para o conjunto de inequações com desigualdade do tipo ≥.

$$
Nec (0,45 x1 + 0,76 x2 + 0,87 x3 + 1,42 x4 ≤ 0,85) ≤ p implies 0
$$
  
(0,45 x<sub>1</sub> + 0,76 x<sub>2</sub> + 0,87 x<sub>3</sub> + 1,42 x<sub>4</sub>) − p (0,1 x<sub>1</sub> + 0,1 x<sub>2</sub> + 0,1 x<sub>3</sub> + 0,1 x<sub>4</sub>) ≤ 0,85

Estendendo este procedimento para todas as equações, obtém-se:

(0,45 + p0,1) 
$$
x_1 + (0.76 + p0,1) x_2 + (0.87 + p0,1) x_3 + (1.42 + p0,1) x_4 \le 0.85
$$
  
\n(23,31+ p1,0)  $x_1 + (22.2 + p1,0) x_2 + (33.77 + p1,0) x_3 + (28.61 + p1,0) x_4 \le 30.8$   
\n(1,22 + p0,1)  $x_1 + (1.22 + p0,1) x_2 + (0.94 + p0,1) x_3 + (0.73 + p0,1) x_4 \le 1.2$   
\n(10,88 + p1,0)  $x_1 + (15.53 + p1,0) x_2 + (7.98 + p1,0) x_3 + (8.23 + p1,0) x_4 \le 1.6.5$   
\n(0,45 - p0,1)  $x_1 + (0.76 - p0,1) x_2 + (0.87 - p0,1) x_3 + (1.42 - p0,1) x_4 \ge 0$   
\n(23,31 - p1,0)  $x_1 + (22.2 - p1,0) x_2 + (33.77 - p1,0) x_3 + (28.61 - p1,0) x_4 \ge 25$   
\n(1,22 - p0,1)  $x_1 + (1,22 - p0,1) x_2 + (0.94 - p0,1) x_3 + (0.73 - p0,1) x_4 \ge 1.1$   
\n(10,88 - p1,0)  $x_1 + (15.33 - p1,0) x_2 + (7.98 - p1,0) x_3 + (8.23 - p1,0) x_4 \ge 8.5$   
\n**5.3.3. Tratamento da Função Objetivo**  
\nPor não estar restrita a um valor exato, a função objetivo não é tratada o  
\nmesma forma que as restrições. No problema aquí apresentado, será utilizado  
\nmodelo de otimização fractile, baseado na metodologia sobre *p-fracti*  
\ndesenvolvida em estatística, que diz que, dada uma variável aleatória *X*, o valor *j*  
\nfracitie é o menor valor de *u* que satisfaz a *Prob (X ≤ u) ≥ p*.

## 5.3.3. Tratamento da Função Objetivo

Por não estar restrita a um valor exato, a função objetivo não é tratada da mesma forma que as restrições. No problema aqui apresentado, será utilizado o modelo de otimização fractile, baseado na metodologia sobre *p-fractile* desenvolvida em estatística, que diz que, dada uma variável aleatória  $X$ , o valor  $p$ -

A p-possibilidade fractile é definida (Inuiguchi & Ramik, 1998) como o menor valor de u que satisfaz a Pos ( $X \le u$ )  $\ge p$  e a p-necessidade fractile é definida como o menor valor de u que satisfaz a Nec ( $X \le u$ )  $\ge p$ ,

No problema em questão, considere-se que o objetivo é ter o menor custo. Se o tomador de decisão admite que  $p$  de certeza é suficiente, a função objetivo do problema em questão pode ser tratada como:

### $min$   $u$

s.a. Nec  $(\tilde{c}_1 x_1 + \tilde{c}_2 x_2 + \tilde{c}_3 x_3 + \tilde{c}_4 x_4 \le u \le p$ 

Este problema nada mais é do que a minimização da p-necessidade fractile da variável possibilística  $(\tilde{c}_1 x_1 + \tilde{c}_2 x_2 + \tilde{c}_3 x_3 + \tilde{c}_4 x_4)$ . Através de um procedimento análogo ao efetuado na seção 5.1, chega-se a seguinte formulação:

min *u*  
s. a.  

$$
(61,35 + p1,0)x_1 + (62,05 + p1,0)x_2 + (60,0 + p1,0)x_3 + (55,13 + p1,0)x_4 \le u
$$

que é equivalente a:

 $\min ((61,35 + p1,0)x_1 + (62,05 + p1,0)x_2 + (60,0 + p1,0)x_3 + (55,13 + p1,0)x_4)$ 

### 5.3.4. Modelo Global e Resultados

Tomando o conjunto de restrições e a função objetivo desenvolvidos nas seções anteriores, o problema global é formulado como o seguinte problema de programação linear:

 $(10,88 - p1,0)x_1 + (15,33 - p1,0)x_2 + (7,98 - p1,0)x_3 + (8,23 - p1,0)x_4 \ge 8,5$  $(1,22 - p0,1)x_1 + (1,22 - p0,1)x_2 + (0,94 - p0,1)x_3 + (0,73 - p0,1)x_4 \ge 1,1$  $(23,31 - p1,0) x_1 + (22,2 - p1,0) x_2 + (33,77 - p1,0) x_3 + (28,61 - p1,0) x_4 \ge 25$  $(0.45 - p0.1)x_1 + (0.76 - p0.1)x_2 + (0.87 - p0.1)x_3 + (1.42 - p0.1)x_4 \ge 0$  $(10,88 + p1,0) x_1 + (15,53 + p1,0) x_2 + (7,98 + p1,0) x_3 + (8,23 + p1,0) x_4 \le 16,5$  $(1,22 + p0,1)x_1 + (1,22 + p0,1)x_2 + (0,94 + p0,1)x_3 + (0,73 + p0,1)x_4 \le 1,2$  $(23,31 + p1,0)x_1 + (22,2 + p1,0)x_2 + (33,77 + p1,0)x_3 + (28,61 + p1,0)x_4 \le 30,8$  $(0.45 + p0.1)x_1 + (0.76 + p0.1)x_2 + (0.87 + p0.1)x_3 + (1.42 + p0.1)x_4 \le 0.85$ s.a. min  $(61,35 + p1,0)x_1 + (62,05 + p1,0)x_2 + (60,00 + p1,0)x_3 + (55,13 + p1,0)x_4$ 

De forma a se obter uma solução com o maior grau de certeza, incrementou-se  $p$  a partir de 0 (zero) – que corresponde à solução determinística encontrada no item 5.2 em intervalos de 0,1. Note-se que, para valores de  $p$ maiores do que 0,5, o modelo não tem solução. Esse fato reflete o quanto o modelo, com os dados utilizados, é sensível a variações nas qualidades dos seus coeficientes. Os resultados obtidos com a utilização do *software*  $LINDO<sup>1</sup>$  estão mostrados na Tabela 5.5.

| Variável         | Graus de Necessidade (p) |            |          |          |          |                   |
|------------------|--------------------------|------------|----------|----------|----------|-------------------|
|                  | 0,0                      | 0,1<br>0,2 |          | 0,3      | 0,4      | $\geq 0,5$        |
| $x_1$            | 0,753858                 | 0,762506   | 0,771155 | 0,779803 | 0,788452 |                   |
| $\mathbf{x}_2$   | 0,00                     | 0,00       | 0,00     | 0,00     | 0,00     |                   |
| $x_3$            | 0,074699                 | 0,102962   | 0,131225 | 0,159488 | 0,187751 |                   |
| $x_4$            | 0,171443                 | 0,134532   | 0,097620 | 0,060709 | 0,023797 | <b>INFACTÍVEL</b> |
| F.O.             | 60,18278                 | 60,47422   | 60,76565 | 61,05708 | 61,34852 |                   |
| <b>Iterações</b> | 4                        | 6          | 6        | 6        |          |                   |

Tabela 5.5 – Resultados da otimização do problema fuzzy

Nota-se que, do ponto de vista econômico, a melhor solução seria a primeira, onde o grau de certeza é 0 e o valor da função objetivo é o menor. No entanto, isto representa apenas o caso onde não são consideradas incertezas nos teores e na função objetivo, o que não corresponde à realidade, visto que as

<sup>&</sup>lt;sup>1</sup> O Software LINDO resolve problemas de programação linear, inteira e inteira mista e quadrática.

mesmas são admitidas em contrato no momento da compra dos carvões. A modelagem *fuzzy* permite expressar para o usuário até onde podem ser admitidas as incertezas. No caso aqui apresentado, elas podem ser incluídas até o grau de necessidade de 0,4; a partir deste valor o modelo não tem solução factível. Este parâmetro pode servir de auxílio aos tomadores de decisão no momento da negociação da compra das matérias primas.

Além da questão das incertezas mencionadas acima, uma simples comparação entre os resultados obtidos com o modelo determinístico e aqueles obtidos com a incorporação de ambiguidades não tem maior significado em termos de vantagens de um procedimento sobre o outro, pois se parte de premissas distintas. No entanto, com base nas Tabelas 5.1 e 5.5, é possível efetuar algumas observações relevantes:

- a incerteza tornou o carvão  $x_4$  menos utilizado, sendo substituído pelos carvões  $x_1$  e  $x_3$ ;
- a introdução de incertezas provocou um acréscimo no valor final da função objetivo, pois o carvão mais barato,  $x_4$ , foi substituído por dois carvões mais caros,  $x_1$  e  $x_3$ ;
- os resultados apresentados na Tabela 5.5 expressam a reação do modelo à introdução de incertezas, tanto em termos de uma piora no valor da função objetivo como no aumento no número de iterações necessárias para se obter uma solução factível.

### 5.4. MODELO LINEAR FUZZY DE MISTURAS

O modelo apresentado neste item está baseado na metodologia desenvolvida no Capítulo 4 desta tese. Os resultados foram obtidos a partir do modelo apresentado nos itens que se seguem, e foi resolvido com o auxílio do software LINDO (Schrage, 1996).

## 5.4.1. Região de Viabilidade

Considere-se o problema exemplo está descrito a seguir:

min  $\tilde{c}_1 x_1 + \tilde{c}_2 x_2 + \tilde{c}_3 x_3 + \tilde{c}_4 x_4$ 

s.a.

$$
\tilde{a}_{11} x_1 + \tilde{a}_{12} x_2 + \tilde{a}_{13} x_3 + \tilde{a}_{14} x_4 \subseteq \tilde{b}_1
$$
  
\n
$$
\tilde{a}_{21} x_1 + \tilde{a}_{22} x_2 + \tilde{a}_{23} x_3 + \tilde{a}_{24} x_4 \subseteq \tilde{b}_2
$$
  
\n
$$
\tilde{a}_{31} x_1 + \tilde{a}_{32} x_2 + \tilde{a}_{33} x_3 + \tilde{a}_{34} x_4 \subseteq \tilde{b}_3
$$
  
\n
$$
\tilde{a}_{41} x_1 + \tilde{a}_{42} x_2 + \tilde{a}_{43} x_3 + \tilde{a}_{44} x_4 \subseteq \tilde{b}_4
$$
  
\n
$$
x_1 + x_2 + x_3 + x_4 \ge 1,0
$$

Onde os coeficientes são números fuzzy triangulares simétricos e, são representados segundo o padrão apresentado em 1.3.

Custos:

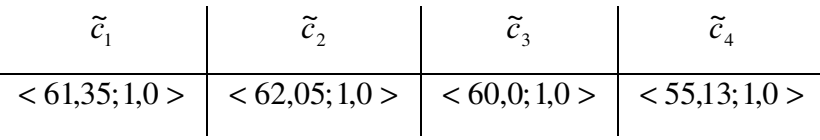

Qualidades:

1. Enxofre:

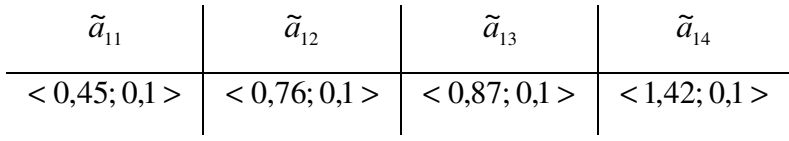

2. Volatilidade:

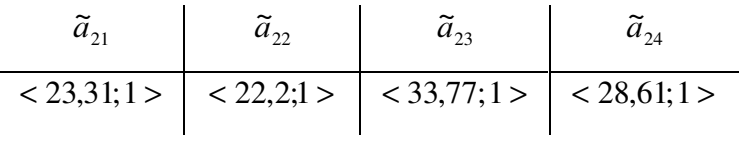

3. Reflectância:

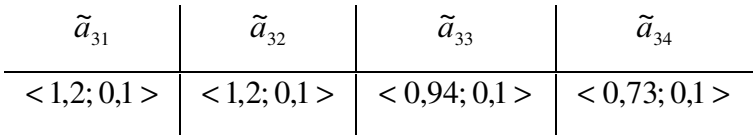

# 4. Cinza:

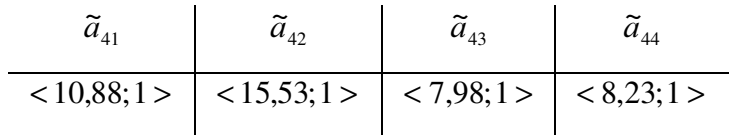

Constantes do Lado Direito – Limites aceitáveis de cada qualidade

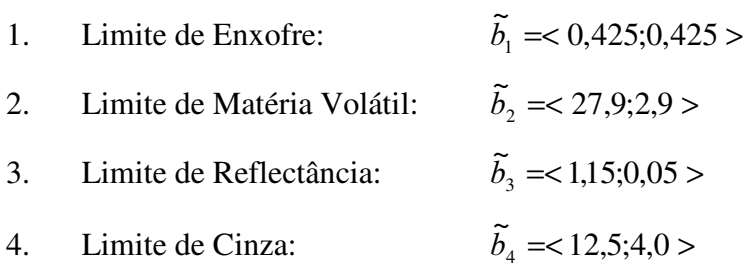

Levando-se em conta que cada um dos coeficientes das restrições de qualidades são números *fuzzy* triangulares, como descrito anteriormente, pode-se escrever o seguinte conjunto de equações.

$$
\begin{cases} 0,55x_1 + 0,86x_2 + 0,97x_3 + 1,43x_4 \le 0,85\\ 0,35x_1 + 0,66x_2 + 0,77x_3 + 1,41x_4 \ge 0,0 \end{cases}
$$

 $\overline{\mathcal{L}}$ ↑  $\left\lceil \right\rceil$  $+ 21,20x_2 + 32,77x_3 + 27,61x_4 \ge$  $+ 23,20x_2 + 34,77x_3 + 29,61x_4 \le$  $22,41x_1 + 21,20x_2 + 32,77x_3 + 27,61x_4 \ge 25,0$  $24,41x_1 + 23,20x_2 + 34,77x_3 + 29,61x_4 \le 30,8$  $1^{12}1,20x_2^{12}2,7x_3^{12}1,01x_4$  $1^{12}$  23,20 $x_2$  1 3 $\pi$ ,  $7x_3$  1 27,01 $x_4$  $x_1 + 2120x_2 + 3277x_3 + 2761x$  $x_1 + 2320x_2 + 3477x_3 + 2961x$ 

 $\overline{\mathcal{L}}$ ₹  $\left\lceil \right\rceil$  $+1,10x_2 + 0,84x_3 + 0,63x_4 \ge$  $+ 1,30x_2 + 1,04x_3 + 0,83x_4 \leq$  $1,10x_1 + 1,10x_2 + 0,84x_3 + 0,63x_4 \ge 1,10$  $1,30x_1 + 1,30x_2 + 1,04x_3 + 0,83x_4 \le 1,20$  $1 + 1.10\lambda_2 + 0.07\lambda_3 + 0.03\lambda_4$  $1 + 1,30\lambda_2 + 1,0\lambda_3 + 0,03\lambda_4$  $x_1 + 1,10x_2 + 0,84x_3 + 0,63x$  $x_1 + 1,30x_2 + 1,04x_3 + 0,83x$ 

 $\overline{\mathcal{L}}$ ↑  $\left| \right|$  $+14,53x_2 + 6,98x_3 + 7,23x_4 \ge$  $+16,53x_2 + 8,98x_3 + 9,23x_4 \leq$  $09,88x_1 + 14,53x_2 + 6,98x_3 + 7,23x_4 \ge 8,5$  $11,88x_1 + 16,53x_2 + 8,98x_3 + 9,23x_4 \le 16,5$  $1^{1}$  1  $1^{1}$ ,  $3^{1}$ ,  $2^{1}$  0,  $7^{0}$ ,  $3^{1}$ ,  $1^{1}$ ,  $2^{1}$ ,  $4^{1}$  $1 + 10,33\lambda_2 + 0,70\lambda_3 + 7,23\lambda_4$  $x_1 + 14,53x_2 + 6,98x_3 + 7,23x$  $x_1 + 16,53x_2 + 8,98x_3 + 9,23x$ 

 $x_1 + x_2 + x_3 + x_4 \ge 1,0$ 

### 5.4.2. Função Objetivo

Na obtenção da função objetivo, considerando que os seus coeficientes (custo) variam dentro de uma faixa, sendo então modelados como números  $fuzzy$ triangulares, foram utilizados os extremos de cada intervalo.

Assim, considerando que cada um dos coeficientes varia dentro de uma determinada faixa, tem-se que a função objetivo de pode ser descrita por:

$$
\begin{cases}\nZ_{\text{inf}} = 60,35x_1 + 61,05x_2 + 59,0x_3 + 54,13x_4 \\
Z_{\text{sup}} = 62,35x_1 + 63,05x_2 + 61,0x_3 + 56,13x_4\n\end{cases}
$$

### 5.4.3. Modelo Geral

Após simplificações, e colocando a função objetivo junto com as restrições, tem-se o seguinte modelo de programação linear crisp.

Min  $\{62,35x_1 + 63,05x_2 + 61,0x_3 + 56,13x_4, 60,35x_1 + 61,05x_2 +$  $59,0x_3+54,13x_4$ 

Sujeito a

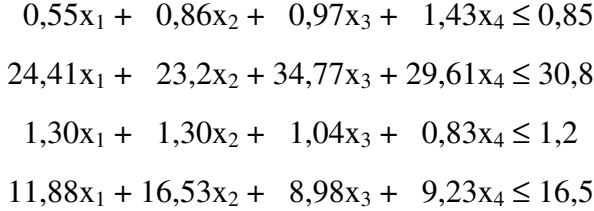

 $0,35x_1 + 0,66x_2 + 0,77x_3 + 1,41x_4 \ge 0,0$  $22,41x_1 + 21,2x_2 + 32,77x_3 + 27,61x_4 \ge 25$  $1,10x_1 + 1,10x_2 + 0,84x_3 + 0,63x_4 \ge 1,1$  $9,88x_1 + 14,53x_2 + 6,98x_3 + 7,23x_4 \ge 8,5$ 

 $1x_1 + 1x_2 + 1x_3 + 1x_4 \ge 1$ 

## 5.4.4. Resultados

De acordo com a seção 5.4.3, o modelo apresentado é composto de duas funções objetivos, que utilizadas para a determinação da faixa de valores possíveis para os valores das variáveis e do valor da função objetivo. Os dois modelos foram descritos no software LINDO, sendo obtidos os resultados dispostos na Tabela 5.6.

| Variável  | <b>Menor Valor</b> | <b>Maior Valor</b> |
|-----------|--------------------|--------------------|
| <i>FO</i> | 59,4411            | 61,4411            |
| $X_I$     | 0,698652           | 0,698652           |
| $X_2$     | 0,00               | 0,00               |
| $X_3$     | 0,198254           | 0,198254           |
| $X_4$     | 0,103093           | 0,103093           |

Tabela 5.6 – Resultados da Otimização

Analisando a Tabela 5.6 é possível fazer as seguintes observações:

- é importante salientar que os valores apresentados nas colunas "Menor Valor" e "Maior Valor" correspondem ao menor e maior valor para o valor da função objetivo. Os valores para cada variável de decisão representam apenas o valor no ponto ótimo;
- a incerteza tornou o carvão  $x_1$  mais atraente, ou seja, mais utilizado;
- os valores da função objetivo encontrados Tabela 5.5 encontram-se coerentes com os descritos na Tabela 5.6, sendo que estes últimos apresentam uma faixa um pouco mais abrangente, ressaltando a capacidade da metodologia em determinar melhor a região de factibilidade quando são tratadas as incertezas;

### 5.5.SIMULAÇÃO

Com a intenção de verificar os resultados obtidos nos dois modelos descritos nos itens 5.3 e 5.4, foi desenvolvido um programa. Este programa busca resolver diversos problemas de programação linear, que são obtidos a partir da combinação dos coeficientes dentro de suas faixas de variação.

A Tabela 5.7 mostra os resultados obtidos após 5.500 iterações, a Tabela 5.8, após 50.000 iterações e a Tabela 5.9, 100.000 iterações.

| Variável          | Valor Médio | <b>Maior Valor</b> | <b>Menor Valor</b> |
|-------------------|-------------|--------------------|--------------------|
| FO                | 60,4581     | 61,2179            | 59,7118            |
| $x_1$             | 0,6597      | 0,6945             | 0,6249             |
| $\mathcal{X}_{2}$ | 0,0326      | 0,4024             | 0,00               |
| $x_3$             | 0,2123      | 0,2669             | 0,2075             |
| $x_4$             | 0,0953      | 0,0980             | 0,0651             |

Tabela 5.7 – Resultados da Simulação – 5.500 iterações

Tabela 5.8 – Resultados da Simulação – 50.000 iterações

| Variável | Valor Médio | <b>Maior Valor</b> | <b>Menor Valor</b> |
|----------|-------------|--------------------|--------------------|
| FO       | 60,4581     | 61,2454            | 59,6666            |
| $x_1$    | 0,6592      | 0,6945             | 0,2656             |
| $x_2$    | 0,0331      | 0,4024             | 0,00               |
| $x_3$    | 0,2124      | 0,2669             | 0,2075             |
| $x_4$    | 0,0953      | 0,0980             | 0,0651             |

Tabela 5.9 – Resultados da Simulação – 100.000 iterações

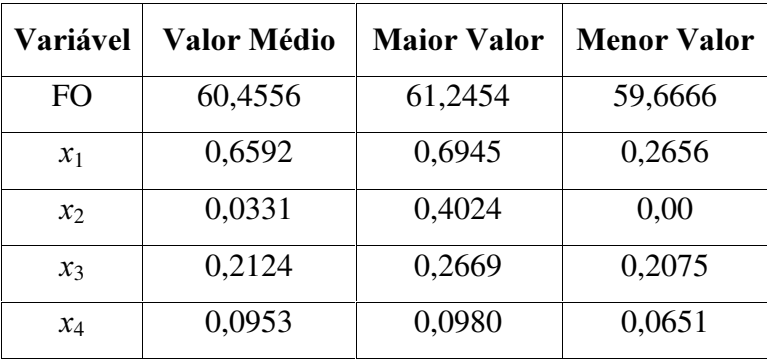

A partir das Tabelas 5.7, 5.8 e 5.9 é possível descrever as seguintes observações:

- o número de iterações corresponde ao número de modelos de programação linear diferentes que foram resolvidos;
- os valores apresentados nas colunas de valor médio, maior valor e menor valor não fazem parte da mesma solução;
- o maior valor e menor valor são obtidos numa busca entre todos os valores de cada otimização;
- o valor médio é obtido pela média entre todos os valores das otimizações;
- a variação entre os valores descritos nas Tabelas 5.7, 5.8 e 5.9 são pequenos, apesar do aumento na quantidade de interações entre elas;
- a faixa de valores encontrados para a função objetivo estão coerentes com os mostrados nas Tabelas 5.5 e 5.6;

## 5.6.CONSIDERACÕES FINAIS

Neste capítulo foram apresentadas 4 formas diferentes de resolução de um problema de programação linear de misturas. O primeiro caso considera que os dados de entrada do problema são determinísticos, ou seja, não admitem incertezas nos seus valores. Assim, o modelo considerado é o tradicional, também chamado de determinístico ou *crisp*. A metodologia utilizada para resolver este tipo de problema foi o Método Simplex, através da utilização do software LINDO. O resultado obtido na otimização se encontra na Tabela 5.1. Nas Tabelas 5.2 e 5.3 estão descritas algumas informações obtidas após a otimização, uso da análise de sensibilidade, ou análise pós-ótima.

O segundo caso considera que os dados de entrada possuem incertezas inerentes ao tipo de insumo utilizado no modelo, ou seja, os carvões. Este tipo de matéria-prima admite valores com graus diferentes de incerteza. A metodologia da programação linear possibilística foi utilizada para solucionar o problema; na Tabela 5.5 os resultados estão mostrados. Estes resultados indicam que, para os dados utilizados, quanto maior a incerteza considerada, maior a participação de carvões que possuem características (qualidades, teores) melhores para a mistura final. Entretanto, por este motivo, eles são mais caros e, ao terem sua participação na solução final aumentada, implicam em um maior custo final da mistura seja maior.

Ainda levando em conta que os dados de entrada possuem incertezas, foi considerado um modelo de programação linear fuzzy, sendo resolvido pela metodologia proposta no Capítulo 4. Os dados de entrada possuem os mesmos graus de incerteza que os do modelo anterior, porém este modelo considera como incertos também os coeficientes do lado direito das restrições. A metodologia considera que todas as incertezas estão presentes, gerando então não apenas um único número como resultado final, como no caso da programação possíbilística, mas uma faixa de valores possíveis. Esta faixa de valores pode ser obtida conforme é variado o corte dado no número *fuzzy* que representa cada coeficiente. Os resultados estão descritos na Tabela 5.6, onde é possível observar o menor e o maior valor da função objetivo, e os respectivos valores das variáveis em cada um dos pontos.

Uma outra maneira de se resolver um problema de misturas com incertezas consistiu em um desenvolver (no Matlab ©) um programa que calculasse a cada iteração os valores de cada coeficiente, montando um problema determinístico que em seguida é resolvido pelo Método Simplex. O resultado é então armazenado e, no final das iterações pré-estabelecidas, são encontrados o menor valor, o maior valor e o valor médio para cada variável e para o valor da função objetivo. De forma a tentar observar melhor o comportamento do modelo, o problema foi resolvido para 5.500, 50.000 e 100.000 iterações, como pode ser observado nas Tabelas 5.7, 5.8 e 5.9. Nota-se que os valores obtidos não variam muito em função do número de iterações (número de vezes que se resolve o problema determinístico).

Na Tabela 5.9 são apresentados, de forma resumida, os resultados fornecidos pelas 4 metodologias empregadas.

Tabela 5.9 – Resumo dos Resultados do Capítulo 5

|               | CRISP   POSSIBILÍSTICA | <b>PROPOSTA</b>                       | <b>SIMULAÇÃO</b> |
|---------------|------------------------|---------------------------------------|------------------|
| $FO$   60,183 | [60, 182; 61, 349]     | $[58,441; 62,197]$   [59,667; 61,245] |                  |

Para finalizar cabe fazer as seguintes observações:

- $\checkmark$  A metodologia tradicional permite considerar pequenas mudanças nos dados de entrada; é a chamada análise de sensibilidade. Entretanto, conforme pode ser conferido nas Tabelas 5.2 e 5.3, os resultados são válidos apenas para uma determinada faixa de valores, e as incertezas são consideradas somente após depois se obter uma solução ótima;
- $\checkmark$  A programação possíbilística considera as incertezas nos dados de entrada, modelando-os estes como conjuntos *fuzzy*. Porém, para se obter um resultado, é considerado um grau de incerteza único para todos os coeficientes, para em seguida transformar o problema em um problema

determinístico. Desta forma, obtém-se uma solução para cada grau de incerteza (Tabela 5.5);

- $\checkmark$  A metodologia proposta neste trabalho consegue apresentar uma faixa de possíveis valores para o problema considerado. Esta faixa de valores permite que o usuário tenha a sua disposição uma variedade de cenários diferentes. No caso específico do carvão, é possível se analisar uma variedade de possíveis resultados sem que seja necessário resolver o problema inicial novamente;
- $\checkmark$  A simulação mostrou-se uma ferramenta a mais para resolver o problema de PL fuzzy. Apesar de apresentar valores compatíveis com os apresentados nas demais metodologias, a simulação envolve a resolução de muitos modelos crisp.